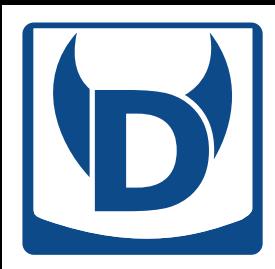

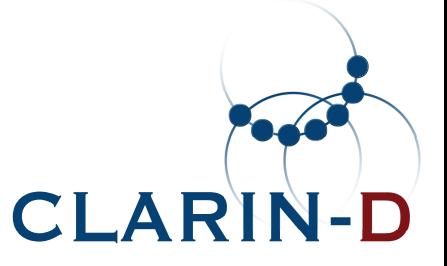

# **Visualisierung diachroner Kollokationen mit DiaCollooder:"warum noch so'n komisches buntiklicki DH-Werkzeug?"**

Bryan Jurish[jurish@bbaw.de](mailto:jurish@bbaw.de)

Die geisteswissenschaftliche Perspektive: Welche Forschungsergebnisse lassen Digital Humanities erwarten?Akademie der Wissenschaften und der Literatur, Mainz19. Februar, 2016

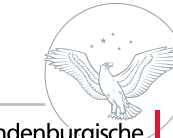

2016-02-19 / Die geisteswissenschaftliche Perspektive / Jurish / DiaCollo

Deutsche Forschungsgemeinschaft

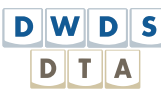

berlin-brandenburgische **AKADEMIE DER WISSENSCH** 

# **Overview**

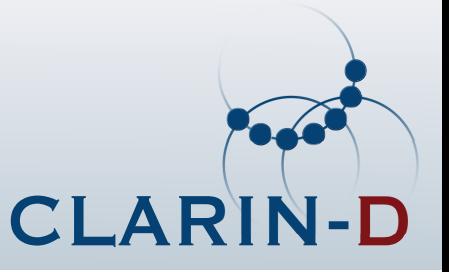

#### **The Situation**

- pDiachronic Text Corpora
- parties.<br>Personality Collocation Profiling
- pDiachronic Collocation Profiling

### **DiaCollo**

- pRequests & Parameters
- pProfile, Diffs & Indices
- pScoring & Comparison Functions

### **Applications & Examples**

### **Summary & Conclusion**

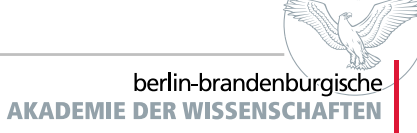

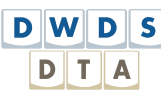

# **The Situation: Diachronic Text Corpora**

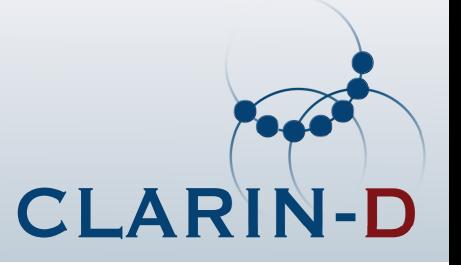

- p heterogeneous text collections, especially with respect to **date of origin**
	- $\blacktriangleright$  other partitionings potentially relevant too, e.g. by author, text class, etc.
- **P** increasing number available for linguistic & humanities research, e.g.<br> **P** Deutsches Textarchiv (DTA)
	- ▶ Deutsches [Textarchiv](http://www.deutschestextarchiv.de) (DTA) (Geyken et al. 2011)
	- **[Referenzkorpus](http://www.deutschdiachrondigital.de) Altdeutsch (DDD)** (Richling 2011)
	- $\blacktriangleright$ Corpus of Historical American English [\(COHA\)](http://corpus.byu.edu/coha) (Davies 2012)
- **P** ... but even putatively "synchronic" corpora have a temporal extension, e.g.<br>NAIDS (7EIT ("Kohl")
	- ► [DWDS/ZEIT](http://zwei.dwds.de/r?q=Kohl&corpus=zeit&sort=date_asc) ("Kohl") (1946–2015)  $\blacktriangleright$ DDR Presseportal [\("Ausreise"\)](http://zefys.staatsbibliothek-berlin.de/ddr-presse/) (1945–1993)<br>DWDS/Blogs ("Browser") (1994–2014)
	- $\blacktriangleright$  [DWDS/Blogs](http://zwei.dwds.de/r?q=Browser&corpus=blogs&sort=date_asc) ("Browser") (1994–2014)
- p should expose temporal effects of e.g. **semantic shift**, **discourse trends**
- **P** problematic for conventional natural language processing tools
	- **Example implicit assumptions of homogeneity**

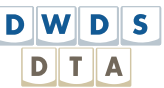

# **The Situation: Collocation Profiling**

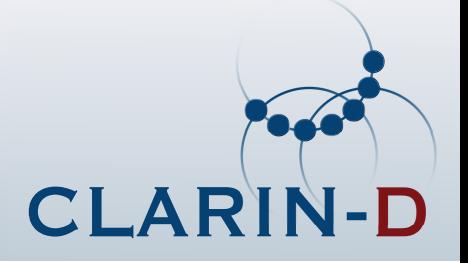

"You shall know <sup>a</sup> word by the company it keeps" —J. R. Firth

#### **Basic Idea**

(Church & Hanks, 1990; Manning & Schütze 1999; Evert 2005)

- p**lookup** all candidate collocates  $(w_2)$  occurring with the target term  $(w_1)$
- **F** rank candidates by association score
	- t "chance" co-occurrences with high-frequency items must be **filtered out**!
	- $\blacktriangleright$  statistical methods require *large data sample*

### **What for?**

- computational lexicography (Kilgarriff & Tugwell 2002; Didakowski & Geyken 2013) p
- **neologism detection** (Kilgarriff et al. 2015)<br> **p dividends** (Kilgarriff et al. 2015)
- distributional semantics
- ptext mining  $/$  "distant reading"

(Schütze 1992; Sahlgren 2006)<br>(Heyer et al. 2006; Moretti 2013)

**DWDS** 

**DITA** 

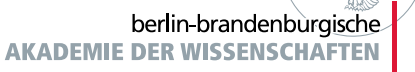

Deutsche Forschungsgemeinschaft

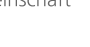

# **Diachronic Collocation Profiling**

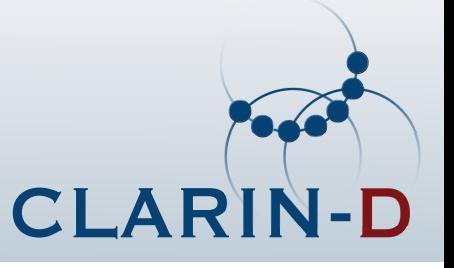

### **The Problem: (temporal) heterogeneity**

- **E** conventional collocation extractors assume **corpus homogeneity** p
- pco-occurrence frequencies are computed only for **word-pairs** (*<sup>w</sup>*1*, <sup>w</sup>*2)
- pinfluence of **occurrence date** (and other document properties) is irrevocably lost

### **<sup>A</sup> Solution (sketch)**

- represent terms as *<sup>n</sup>*-tuples of independent attributes, **including occurrence date** p
	- alternative: "document" level co-occurrences over sparse TDF matrix
- **E** partition corpus on-the-fly into user-specified intervals ("date slices", "epochs")
- pcollect independent slice-wise profiles into final result set

### **Advantages Drawbacks**

- $\triangleright$  full support for diachronic axis
- $\triangleright$  variable query-level granularity  $\triangleright$  computationally expensive
- $\begin{tabular}{ll} \bf \color{red}{\blacktriangleright} & flexible attribute selection \\ \bf \color{red}{\blacktriangleright} & large index size \end{tabular}$
- multiple association scores

- Support for diachers for diager corporal support for computationally expensive
- 
- 
- $\blacktriangleright$  no syntactic relations (yet)

Forschungsgemeinschaft

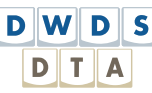

Deutsche

# **DiaCollo: Overview**

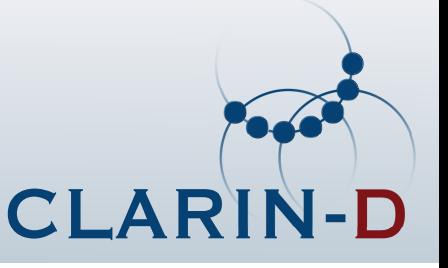

#### **General Background**

- **D** developed to aid CLARIN historians in analyzing discourse topic trends
- **p** successfully applied to mid-sized and large corpora, including:
	- ▶ J. G. Dingler's Polytechnisches Journal
	- Deutsches Textarchiv
	- DDR-PP Neues Deutschland
	- DWDS Zeitungen

 $(1820-1931, 19K$  documents, 35M tokens) (1600–1900, 2.6K documents, 173M tokens) (1946–1990, 1.5M documents, 443M tokens)  $(1946–2015, 10M$  documents, 4.3G tokens)

### **Implementation**

- pPerl API, command-line, & RESTful DDC/D\* **web-service plugin** <sup>+</sup> GUI
- pfast native indices over *<sup>n</sup>*-tuple inventories, equivalence classes, etc.
- **Scalable** even in a high-load environment
	- $\triangleright$  no persistent server process is required
	- **•** native index access via direct file  $I/O$  or  $mmap()$  system call
- various output & visualization formats, e.g. TSV, [JSON](http://json.org/), [HTML](http://www.w3.org/html/), [d3-cloud](http://github.com/jasondavies/d3-cloud)

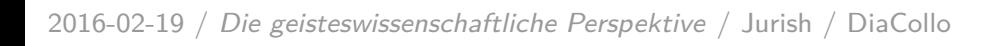

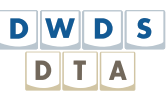

# **DiaCollo: Requests & Parameters**

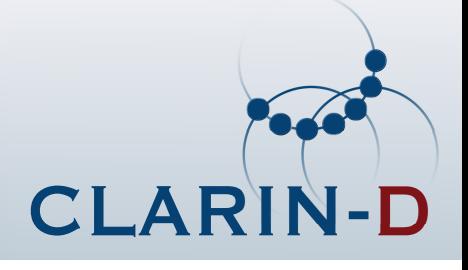

- prequest-oriented RESTful service (Fielding 2000)
- paccepts user requests as set of  $parameter = value$  pairs
- pparameter passing via URL query string or HTTP POST request
- pcommon parameters:

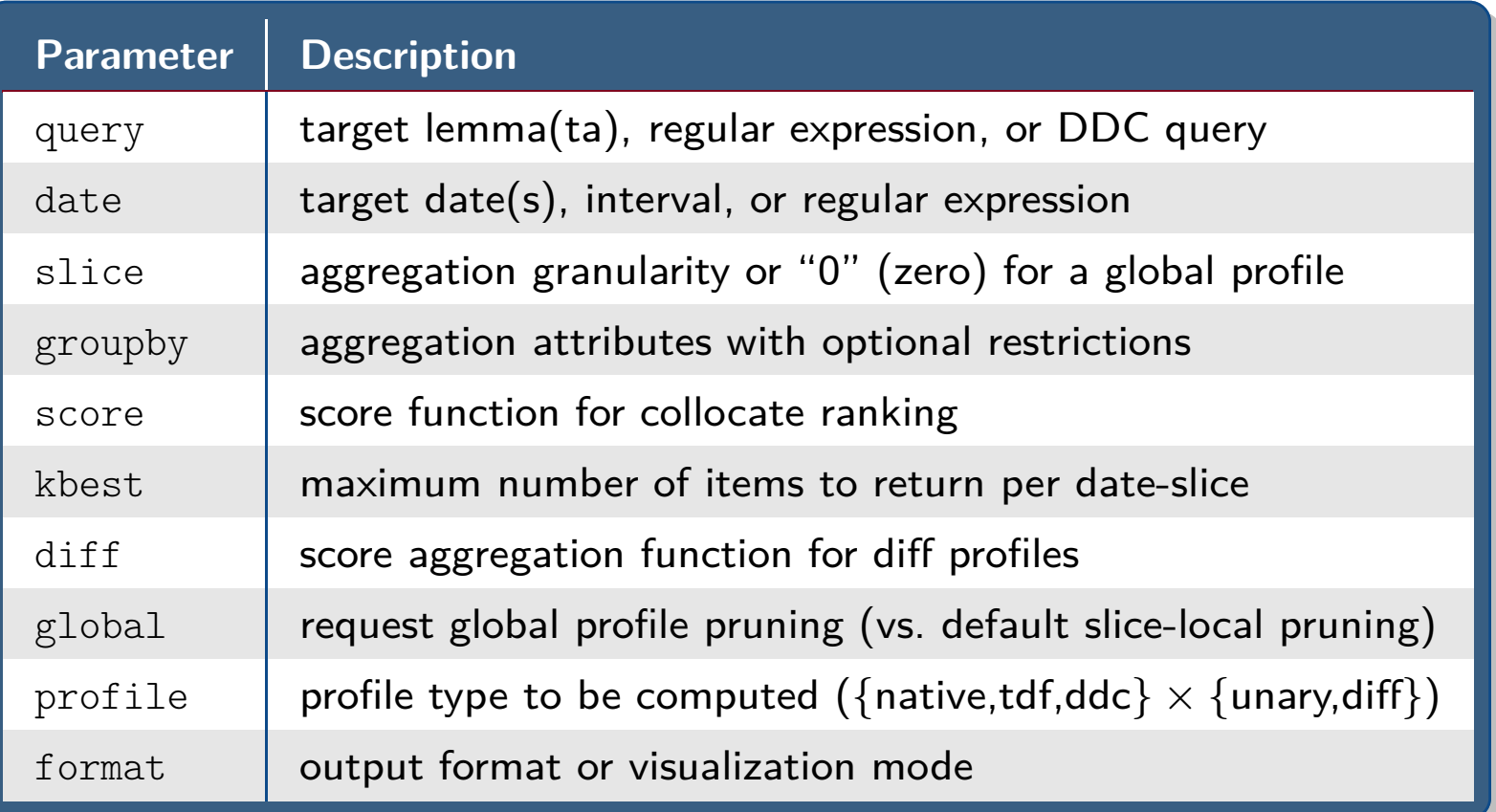

2016-02-19 / Die geisteswissenschaftliche Perspektive / Jurish / DiaCollo

Deutsche Forschungsgemeinschaft

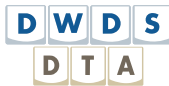

berlin-brandenburgische **AKADEMIE DER WISSENSCHAFTEN** 

# **DiaCollo: Profiles, Diffs & Indices**

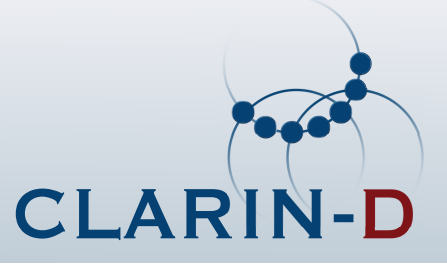

#### **Profiles & Diffs**

- **simple request** → unary **profile** for target term(s)  ${\left( \text{profile}, \text{query} \right)}$ <br> **b** filtered & projected to selected attribute(s)  ${\left( \text{group by} \right)}$ p
	- **filtered** & **projected** to selected attribute(s) (groupby) (groupby)
	- ▶ **trimmed** to *k*-best collocates for target word(s) (score, kbest, global)
	- **aggregated** into independent slice-wise sub-intervals (date, slice)
- **n** diff request → **comparison** of two independent targets (profile, bquery, ...)<br>
No bigblights differences or similarities of target queries
	- **highlights differences** or **similarities** of target queries (diff)
	- can be used to compare different words  $\qquad \qquad {\cal C}^{query} \neq {\cal C}^{query}$ 
		- . . . or different corpus subsets w.r.t. <sup>a</sup> <sup>g</sup>iven word

 ${\rm (query \neq 52)}$ **d**  $(e.g. date \neq bdate)$ 

#### **Indices & Attributes**

- pcompile-time filtering of native indices: frequency threshholds, PoS-tags
- pdefault index attributes: Lemma  $(l)$ , Pos  $(p)$
- pfiner-grained queries possible with [TDF](http://kaskade.dwds.de/diacollo/help.perl#prf-tdf) or [DDC](http://www.ddc-concordance.org) back-ends
- p **batteries not included**: corpus preprocessing, analysis, & full-text search index
	- See e.g. Jurish (2003); Geyken & Hanneforth (2006); Jurish et al. (2014),  $\dots$

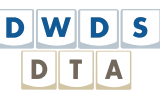

# **DiaCollo: Scoring & Comparison Functions**

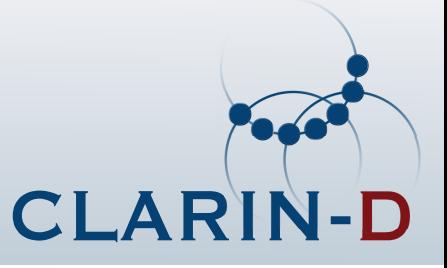

### **Selected Score Functions**

- **f** raw collocation frequency  $= f_{12}$  $\blacksquare$  f
- **p** If
- **lackion log-frequency**  $= \log_2(f_{12} + \varepsilon)$ <br> **pointwise MI**  $\times$  **log-frequency**  $\approx \log_2 \frac{f_{12} \times N}{f_1 \times f_2} \times \log_2 f_{12}$  $\blacksquare$  mi **mi** pointwise MI <sup>×</sup> log-frequency <sup>≈</sup> log<sup>2</sup> *<sup>f</sup>*12×*<sup>N</sup> <sup>f</sup>*1<sup>×</sup>*f*<sup>2</sup> <sup>×</sup> log<sup>2</sup> *<sup>f</sup>*<sup>12</sup>
- po 11
- **bl**  $\log$ -Dice coefficient (Rychlý 2008)  $\approx 14 + \log_2 \frac{2 \times f_{12}}{f_1+f_2}$

### **Selected Diff Operations**

- **n** diff
- p**adiff** absolute score difference  $= |s_a - \text{avg}| = \frac{s_a + s_b}{2}$
- p<br>Partido<br>Partido avg arithmetic average<br> **max** maximum
- p<br>Partido
- $\blacksquare$  min minimum
- **havg** harmonic average  $\approx \frac{2s_a s_b}{s_a + s_b}$

**difference**  $= s_a - s_b$ <br>absolute score difference  $= |s_a - s_b|$  $=$  max $\{s_a, s_b\}$  $= \min\{s_a, s_b\}$ <br> $\approx \frac{2s_a s_b}{s_a + s_b}$ 

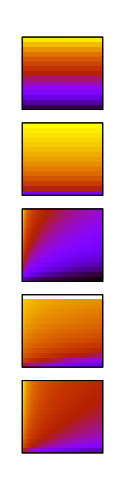

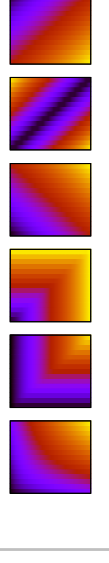

2016-02-19 / Die geisteswissenschaftliche Perspektive / Jurish / DiaCollo

Deutsche Forschungsgemeinschaft

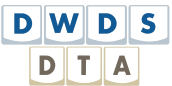

 $\approx$  sgn(*f*<sub>12</sub>|*f*<sub>1</sub>*, f*<sub>2</sub>)  $\times$  log(1 + log  $\lambda$ )

berlin-brandenburgische **AKADEMIE DER WISSENSCHAFTEN** 

# **Application Scenarios**

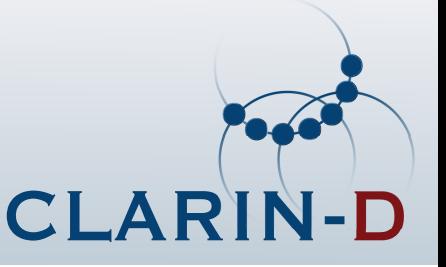

### **Exploration & Discovery**

- pdetection of temporal (historical) phenomena
- pfast & flexible "distant reading" over **large digital text collections**
- pvarious intuitive visualizations of query results

### **Analysis & Investigation**

- pdata acquisition for hypothesis testing
- pfirst step towards "close" hermeneutic analysis (e.g. via KWIC-links)

### **(Quantitative) Evaluation & Assessment**

- pdiachronic linguistics
- phistorical semantics
- phistory of concepts

Deutsche Forschungsgemeinschaft

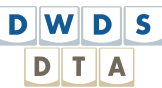

berlin-brandenburgische **AKADEMIE DER WISSENS** 

# **Example 1: 'Crises' in the News'Krise' in DIE ZEIT (west) and Neues Deutschland (east)**

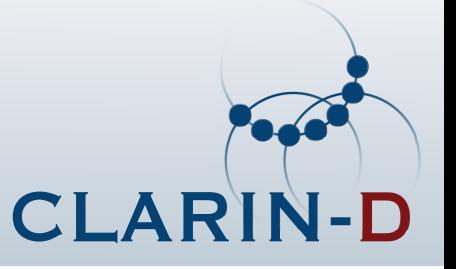

[http://kaskade.dwds.de/dstar/zeit/diacollo/?q=Krise&d=1950:2015&gb=l,p%3DNE](http://kaskade.dwds.de/dstar/zeit/diacollo/?q=Krise&d=1950%3A2014&gb=l%2Cp%3DNE)

#### **1950–1959**

**B** Berlin blockade aftermath

#### **1960–1969**

**anti-government protests & strikes in France** p

#### **1970–1979**

Nixon & Brandt resignations; Iranian revolution<br>000 1000 p

#### **1980–1989**

Solidarność in Poland; Soviet war in Afghanistan; Schmidt coalition collapses<br>2008–1000 p

#### **1990–1999**

 wars in ex-Yugoslavia, Kosovo & Chechnya; financial crises in Asia & Mexico p

#### **2000–2009**

**g**lobal financial crisis<br>018.0015 p

#### **2010–2015**

 civil wars in Syria & the Ukraine; Greek bankruptcy p

#### **Compare:**

- Krise: DDR-PP Neues [Deutschland](http://kaskade.dwds.de/dstar/nd/diacollo/?q=Krise&d=1950%3A2014&sl=3&k=15&f=cld&gb=l%2Cp%3DNE): 3-year slices, proper name collocates (NE)<br>Krise: DDR-PP Neues Deutschland: 5-year slices, common noun collocates (NI p
- pKrise: DDR-PP Neues [Deutschland](http://kaskade.dwds.de/dstar/nd/diacollo/?q=Krise&d=1950%3A2014&sl=5&k=15&f=cld&gb=l%2Cp%3DNN): 5-year slices, common noun collocates (NN)

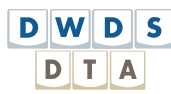

# **Example 1: Selected Lemma-Clouds**

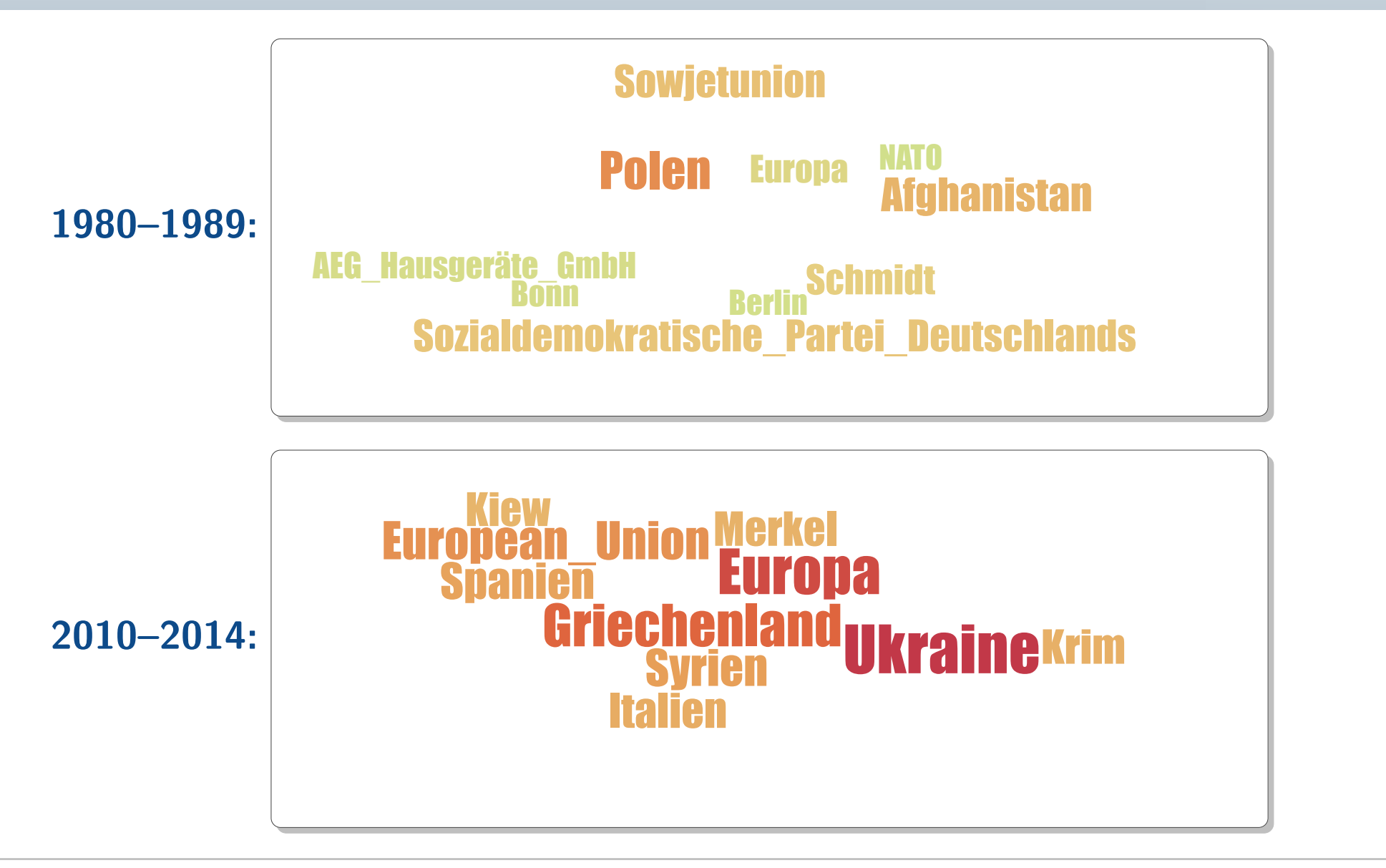

2016-02-19 / Die geisteswissenschaftliche Perspektive / Jurish / DiaCollo

Deutsche Forschungsgemeinschaft

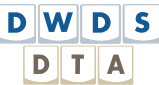

berlin-brandenburgische **AKADEMIE DER WISSENSCHAFTEN** 

**CLARIN-D** 

### **Example 2: Lexicography'autofrei' (automobile-free)**

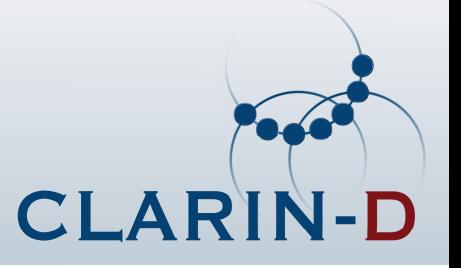

<http://kaskade.dwds.de/dstar/zeitungen/diacollo/?q=autofrei&ds=5&f=bub>

### **Lexicography & Collocations**

- $\blacksquare$  collocation preferences correlate strongly with word meanings p
- pnew senses ("neosemantemes")  $\Rightarrow$  new collocates
	- $\blacktriangleright$  *Maus* ("mouse"): rodent *vs.* input device
	- $\blacktriangleright$  Ampel ("traffic light"): traffic signal vs. political coalition

### **The case of autofrei ("automobile-free")**

- Duden: keinen Autoverkehr aufweisend ("lacking automobile traffic") p
- p DWDS corpora reveal **two sub-senses**:
	- $\blacktriangleright$  **1970–1989**: ...by ordinance  $(\rightsquigarrow$  *Sonntag, Innenstadt*)
	- $\blacktriangleright$ **1990–present**: ...voluntary ( $\rightsquigarrow$  *Wohnanlage, Siedlung*)

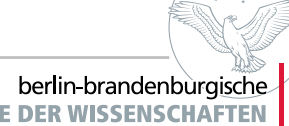

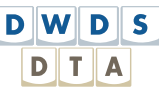

# **Example 2: Selected Bubble-Charts**

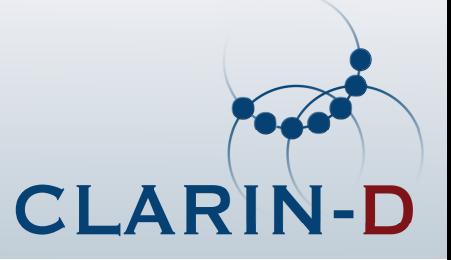

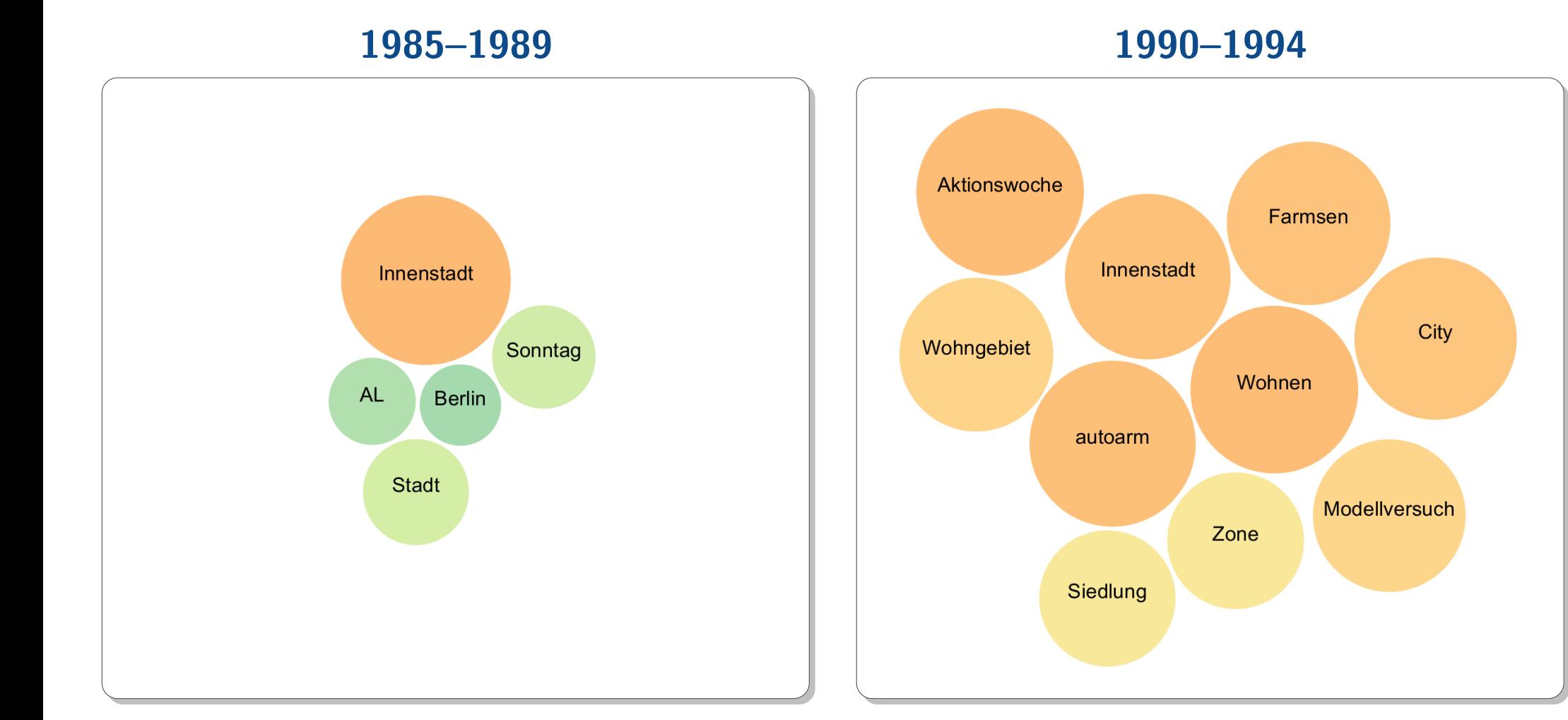

2016-02-19 / Die geisteswissenschaftliche Perspektive / Jurish / DiaCollo

Deutsche Forschungsgemeinschaft

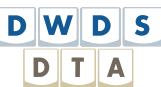

berlin-brandenburgische **AKADEMIE DER WISSENSCHAFTEN** 

# **Example 3: Gender & Cultural Bias'Mann' vs. 'Frau' in the Deutsches Textarchiv (1600–1900)**

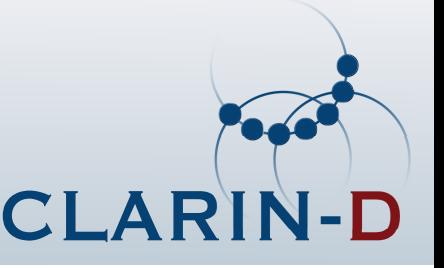

[http://kaskade.dwds.de/dstar/dta/diacollo/?q=Mann&bq=Frau&d=1600:1899&ds=25&gb=l,p%3DADJA&f=cld&p=d2](http://kaskade.dwds.de/dstar/dta/diacollo/?q=Mann&bq=Frau&d=1600%3A1899&ds=25&gb=l%2Cp%3DADJA&f=cld&p=d2)

#### **Disclaimer**

- historical corpus data can reveal persistent cultural biases p
- plinked collocation data does not reflect the opinions of this author or the BBAW!

#### **Observations**

- **biological fact:** *schwangere Frau* (only appears 1675–1724) p
- p fixed & formulaic expressions very prominent
	- **>** gnädige Frau
	- Frau X geborene Y
	-
- **P** pretty much exclusively cultural bias:
	- **► Mann**  $\rightsquigarrow$  berühmt, ehrlich, gelehrt, tapfer, weise, ...
	- **► Frau** ↔ betrübt, lieb, schön, tugendreich, verwitwet, . . .
- pdifferences grow less pronounced in late  $18^{\text{th}}$  &  $19^{\text{th}}$  centuries

(masculine variant: gnädiger Herr) (birth- vs. married surname)<br>(masculine generic) **► der gemeine** Mann (masculine generic)

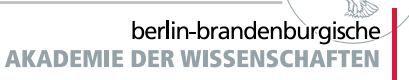

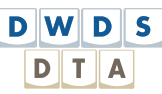

# **Example 3: Selected Lemma-Clouds**

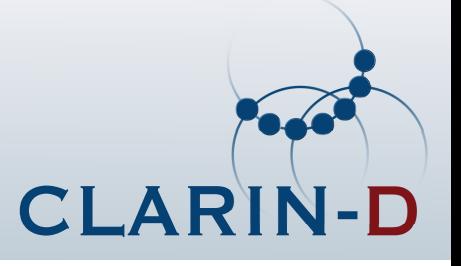

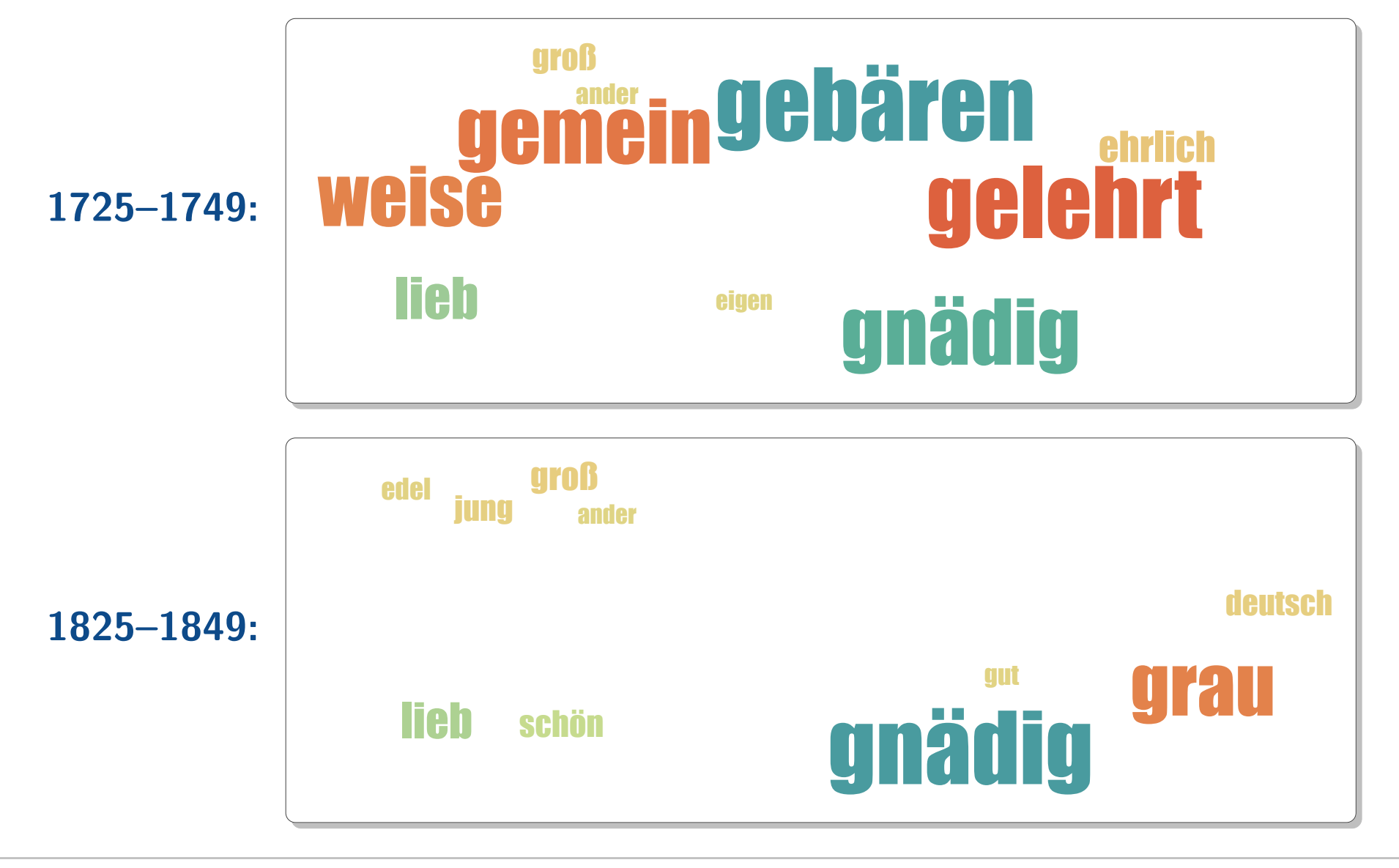

2016-02-19 / Die geisteswissenschaftliche Perspektive / Jurish / DiaCollo

Deutsche Forschungsgemeinschaft

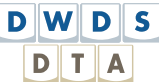

berlin-brandenburgische **AKADEMIE DER WISSENSCHAFTEN** 

## **Example 4: Genealogy of TerminologyHabermas vs. Cassirer in the DWDS Kernkorpus**

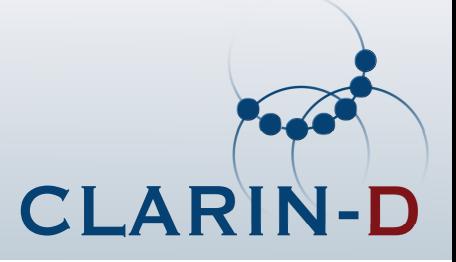

[http://kaskade.dwds.de/dstar/kern/diacollo/?ds=0&bds=0&k=20&p=diff-tdf&f=cld&diff=adiff](http://kaskade.dwds.de/dstar/kern/diacollo/?q=*+%23has%5Bauthor%2C%2FHabermas%2F%5D&bq=*+%23has%5Bauthor%2C%2FCassirer%2F%5D&ds=0&bds=0&k=20&p=diff-tdf&f=cld&gb=l%2Cp%3DNN)

 query: \* #has[author,/**Habermas**/] ∼query: \* #has[author,/**Cassirer**/]groupby: l,p=NN

**DWDS** 

**DITA** 

#### **Remarks**

- uses TDF (term  $\times$  document) matrix back-end for bibliographic meta-data queries p
- psets slice=0 parameter to acquire date-independent profiles
- pgroupby clause selects only common noun lemmata (STTS tag NN)
- pmodest sample size (Habermas: 516k tokens, Cassirer: 130k tokens)
- pHabermas himself openly acknowledges Cassirer's influence

### **Differences ([diff=adiff](http://kaskade.dwds.de/dstar/kern/diacollo/?q=*+%23has%5Bauthor%2C%2FHabermas%2F%5D&bq=*+%23has%5Bauthor%2C%2FCassirer%2F%5D&ds=0&bds=0&k=20&p=diff-tdf&f=cld&gb=l%2Cp%3DNN&diff=adiff))**

- pHabermas  $\rightsquigarrow$  Handeln, Gesellschaft, Öffentlichkeit, Meinung, Norm, ...
- **Cassirer**  $\rightsquigarrow$  Anschauung, Bestimmung, Bezeichnung, Erkenntnis, Sein, ...

### **Similarities ([diff=havg](http://kaskade.dwds.de/dstar/kern/diacollo/?q=*+%23has%5Bauthor%2C%2FHabermas%2F%5D&bq=*+%23has%5Bauthor%2C%2FCassirer%2F%5D&ds=0&bds=0&k=20&p=diff-tdf&f=cld&gb=l%2Cp%3DNN&diff=havg), [diff=min](http://kaskade.dwds.de/dstar/kern/diacollo/?q=*+%23has%5Bauthor%2C%2FHabermas%2F%5D&bq=*+%23has%5Bauthor%2C%2FCassirer%2F%5D&ds=0&bds=0&k=20&p=diff-tdf&f=cld&gb=l%2Cp%3DNN&diff=min))**

pAnalyse, Ausdruck, Begriff, Beziehung, Funktion, Sinn, Sprache, . . .

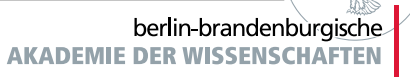

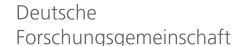

# **Example 4: Lemma-Clouds**

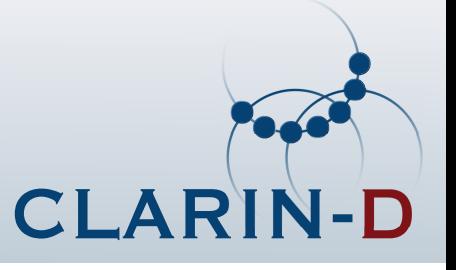

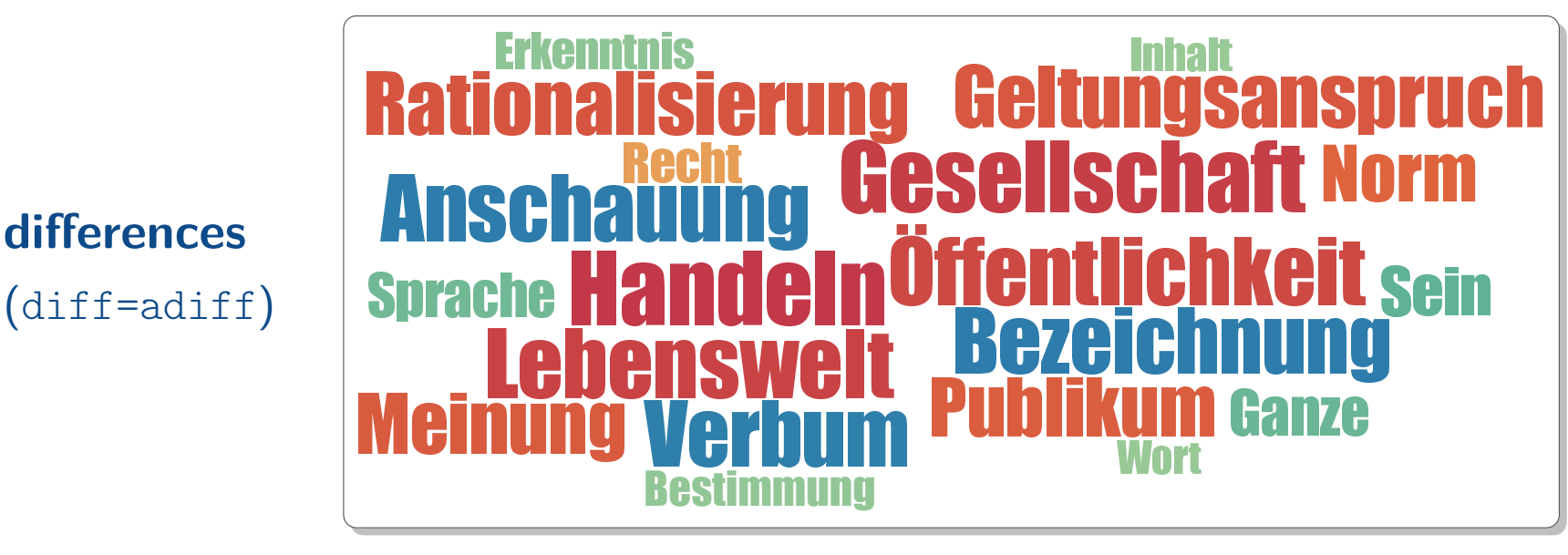

**similarities**(diff=havg)

**differences**

**Bewußtsein** Systemm Beziehung **FormHandlung** Gegenst WeiseBegriffVerhältnis Zusammenha<br>Gegenstand Begrif<br><sup>Ur</sup> Subjekt FormHandlund s Zusammenhang<br>Jenstand Begriff Analyse<br>!FormHandlungWelt<sub>ort</sub> FunktionNatur<u>r Subjekt FormHandlung Welt</u> SinnArtBedeutung

berlin-brandenburgische **AKADEMIE DER WISSENSCHAFTEN** 

2016-02-19 / Die geisteswissenschaftliche Perspektive / Jurish / DiaCollo

Deutsche Forschungsgemeinschaft

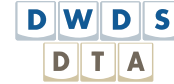

# **Example 5: 400 Years of Potables'[GETRANK ¨ ] trinken' in aggregated DTA+DWDS (1600–2000)**

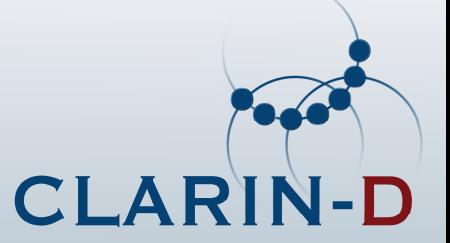

[http://kaskade.dwds.de/dstar/dta+dwds/diacollo/?d=1600%3A1999&ds=50&k=20&p=ddc&f=cld&g=l&G=1](http://kaskade.dwds.de/dstar/dta+dwds/diacollo/?q=%22%28Getr%C3%A4nk%7Cgn-sub+WITH+%24p%3DNN%29%3D2+%28trinken+WITH+%24p%3D%2FVV%5BIP%5D%2F%29%22+%23FMIN+1&d=1600%3A1999&ds=50&k=20&p=ddc&f=cld&g=l&G=1)QUERY: "(Getränk|gn-sub WITH \$p=NN)=2 (trinken WITH \$p=/VV[IP]/)" #FMIN 1

#### **Remarks**

- uses [DDC](http://www.ddc-concordance.org) back-end for fine-grained data acquisition p
- puses [GermaNet](http://www.sfs.uni-tuebingen.de/GermaNet) thesaurus-based lexical expansion for *Getränk* ("beverage")
- pconsiders only those target terms immediately preceding verb trinken ("to drink")
- p"global" profile uses shared target-set to avoid visual clutter

### **Observations**

- near-constants: *Bier, Milch, Wasser, Wein* ("beer, milk, water, wine")<br>1650-1750: Tas Kaffee Schokelade ("tas esffec shaqalate") annou p
- p1650–1750: Tee, Kaffee, Schokolade ("tea, coffee, chocolate") appear
- p1800–1900: Schnaps displaces Branntwein; Champagner appears
- p1850–1900: Alkohol ("alcohol") as category of beverages
- p1900–2000: Kognak, Saft, Sekt, Whisky ("cognac, juice, sparkling wine, whisky")

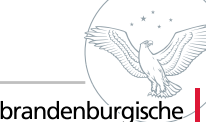

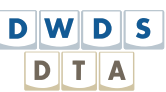

# **Example 5: Time Series** (*<sup>k</sup>* <sup>=</sup> 10)

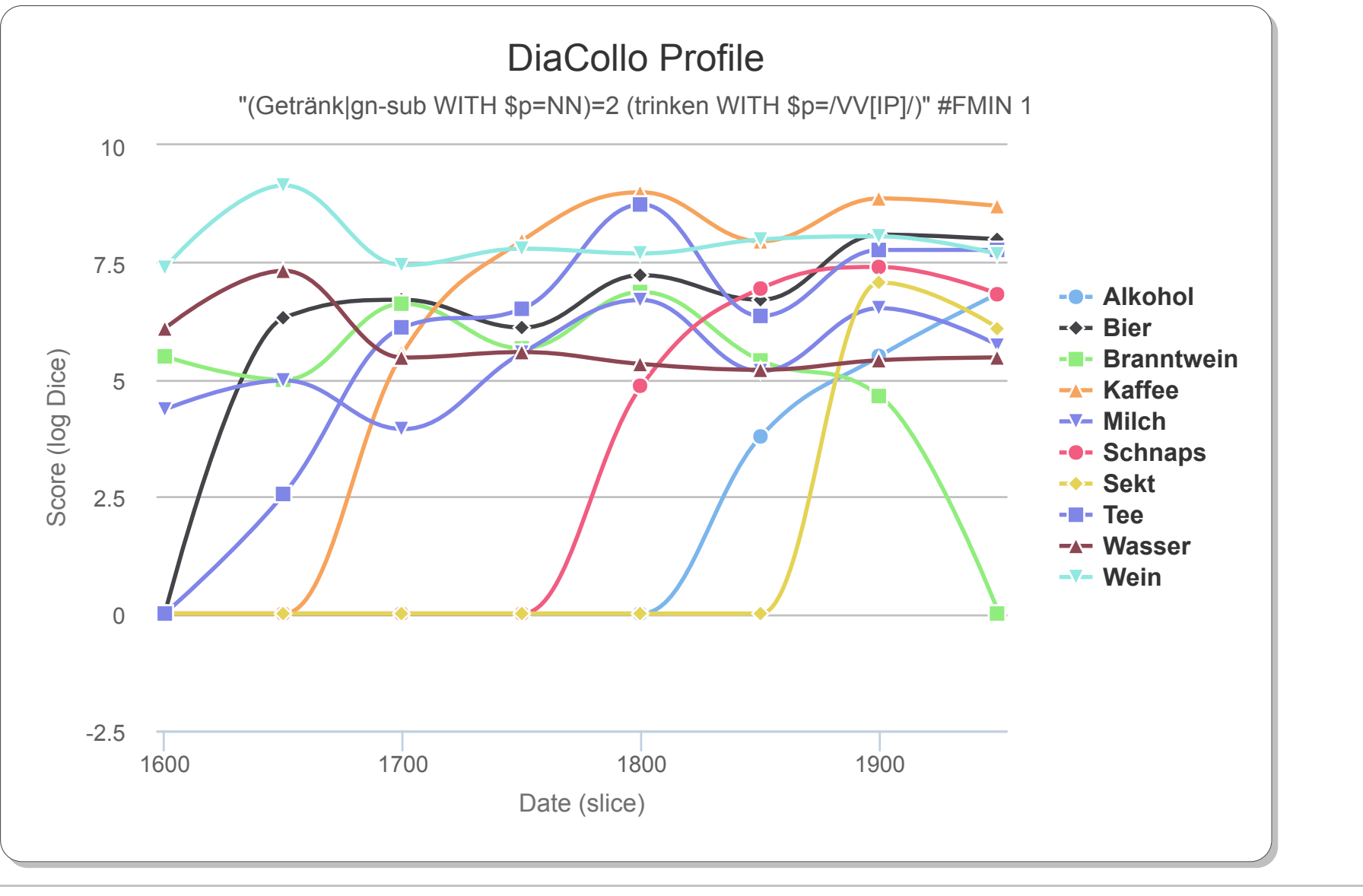

Deutsche Forschungsgemeinschaft

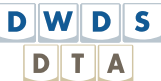

berlin-brandenburgische **AKADEMIE DER WISSENSCHAFTEN** 

**CLARIN-D** 

# **Summary & Conclusion**

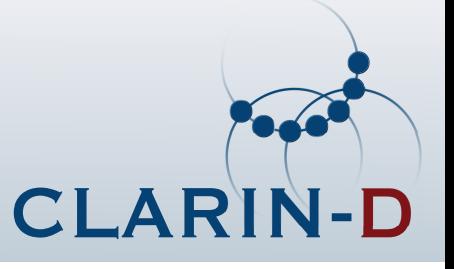

### **Diachronic Collocation Profiling**

- p
- p
- p

### **DiaCollo**

- 
- p
- p

### **Applications**

- p
- p
- p

diachronic text corpora<br>  $\rightsquigarrow$  semantic shift, discourse trends<br>
conventional tools<br>  $\rightsquigarrow$  implicit assumptions of homogeneity conventional tools  $\rightsquigarrow$  implicit assumptions of homogeneity<br>diachronic profiling  $\rightsquigarrow$  date-dependent lexemes

**P** on-the-fly corpus partitioning  $\rightarrow$  arbitrary query granularity DDC/D\* integration  $\rightsquigarrow$  fine-grained queries, corpus KWIC links<br>RESTful web service  $\rightsquigarrow$  external API, online visualization  $\rightsquigarrow$  external API, online visualization

- exploration & discovery<br>analysis & investigation  $\rightsquigarrow$  ata acquisition for hypothesis testing analysis & investigation<br>  $\rightsquigarrow$  data acquisition for hypothesis testing<br>
evaluation & assessment  $\rightsquigarrow$  historical semantics, history of concepts, &c.
	- $\rightsquigarrow$  historical semantics, history of concepts, &c.

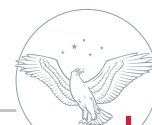

2016-02-19 / Die geisteswissenschaftliche Perspektive / Jurish / DiaCollo

Deutsche Forschungsgemeinschaft

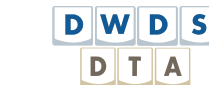

berlin-brandenburgische **AKADEMIE DER WISSENSCH** 

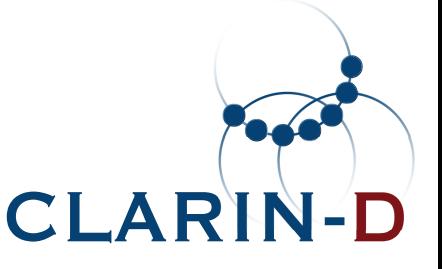

**— The End —**

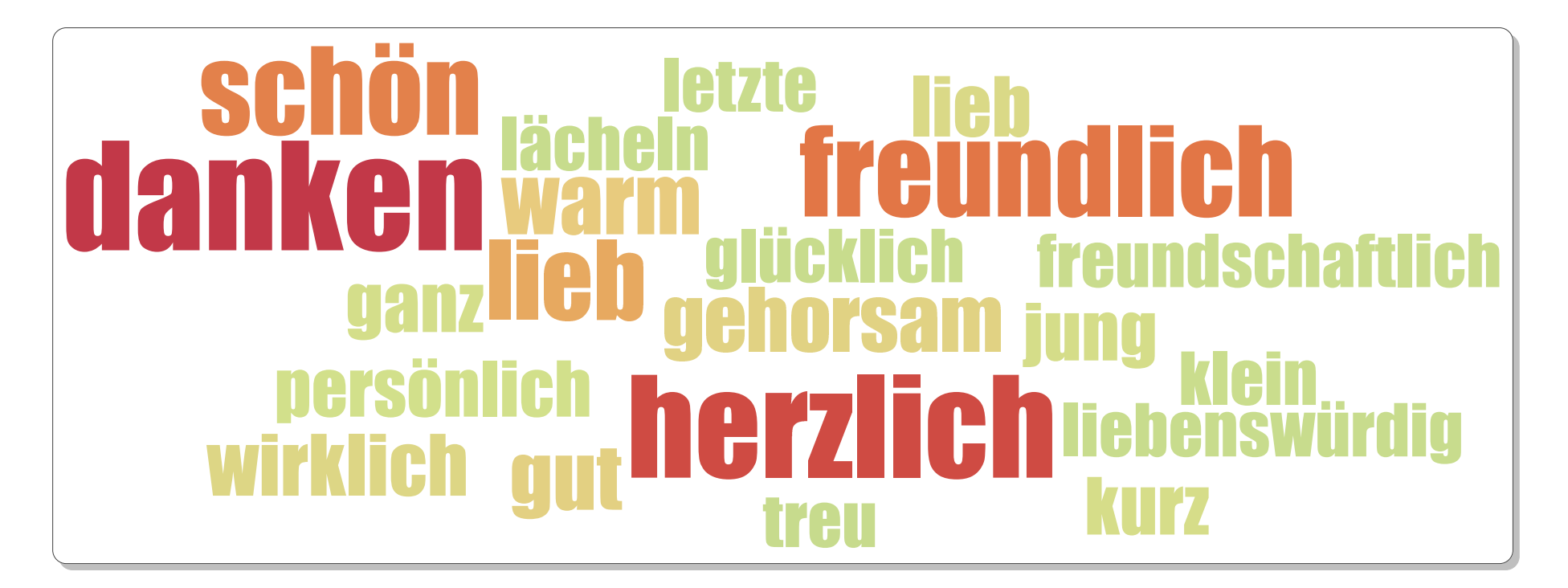

### **Thank you for listening!**

<http://kaskade.dwds.de/diacollo/><http://metacpan.org/release/DiaColloDB/>

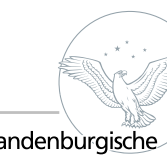

2016-02-19 / Die geisteswissenschaftliche Perspektive / Jurish / DiaCollo

Deutsche Forschungsgemeinschaft

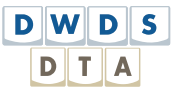

berlin-brandenburgische **AKADEMIE DER WISSENSCHAFTEN**